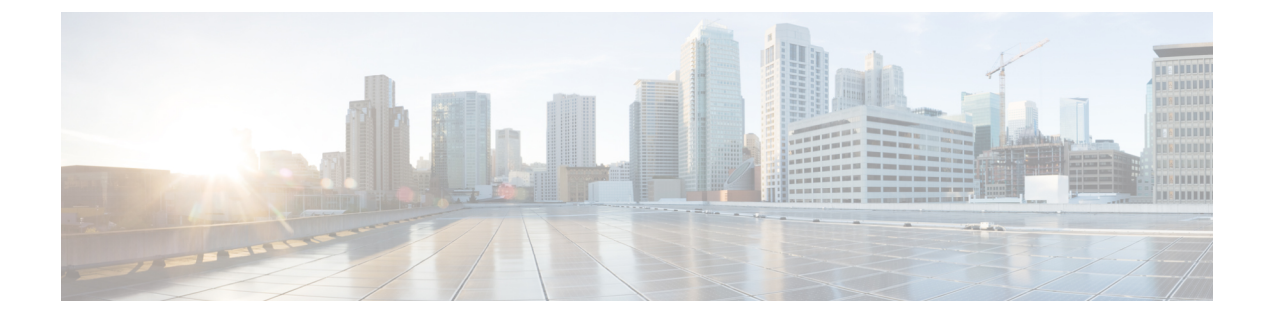

# プロビジョニング パラメータ

- プロビジョニング パラメータの概要 (1 ページ)
- 設定プロファイル パラメータ (1 ページ)
- ファームウェア アップグレード パラメータ (7 ページ)
- 汎用パラメータ (8 ページ)
- マクロ展開変数 (9 ページ)
- 内部エラー コード (12 ページ)

# プロビジョニング パラメータの概要

この章では、設定プロファイルのスクリプトで使用できるプロビジョニングパラメータについ て説明します。

### 設定プロファイル パラメータ

次の表で、**[**プロビジョニング(**Provisioning**)**]** タブの **[**設定プロファイルパラメータ (**Configuration Profile Parameters**)**]** セクションの各パラメータの機能と使用方法を定義しま す。

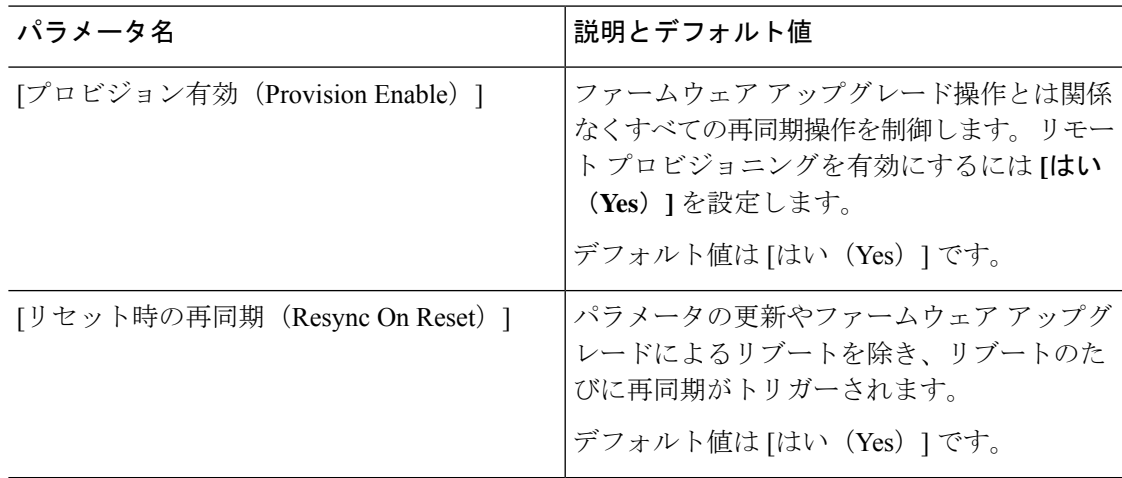

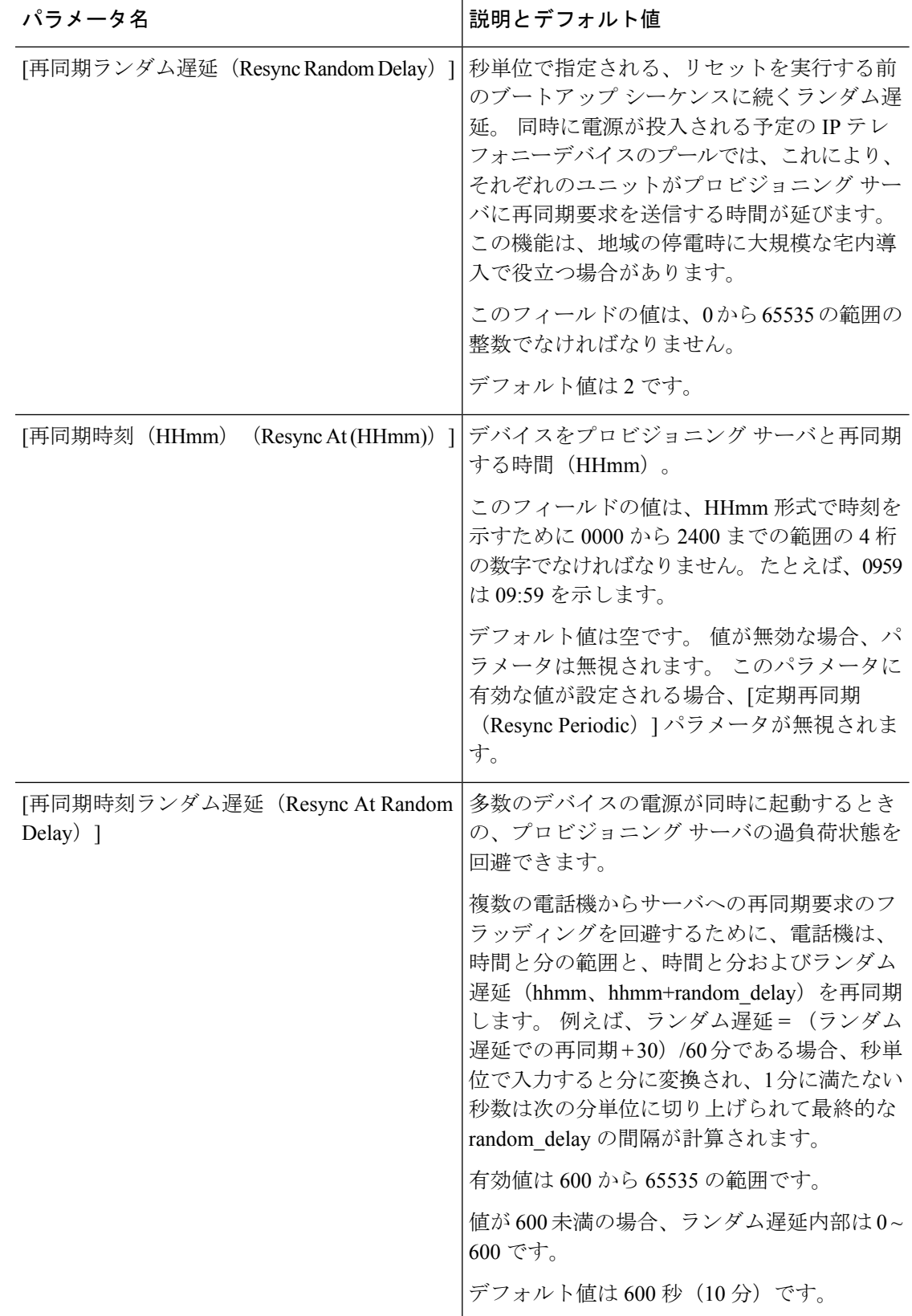

 $\mathbf I$ 

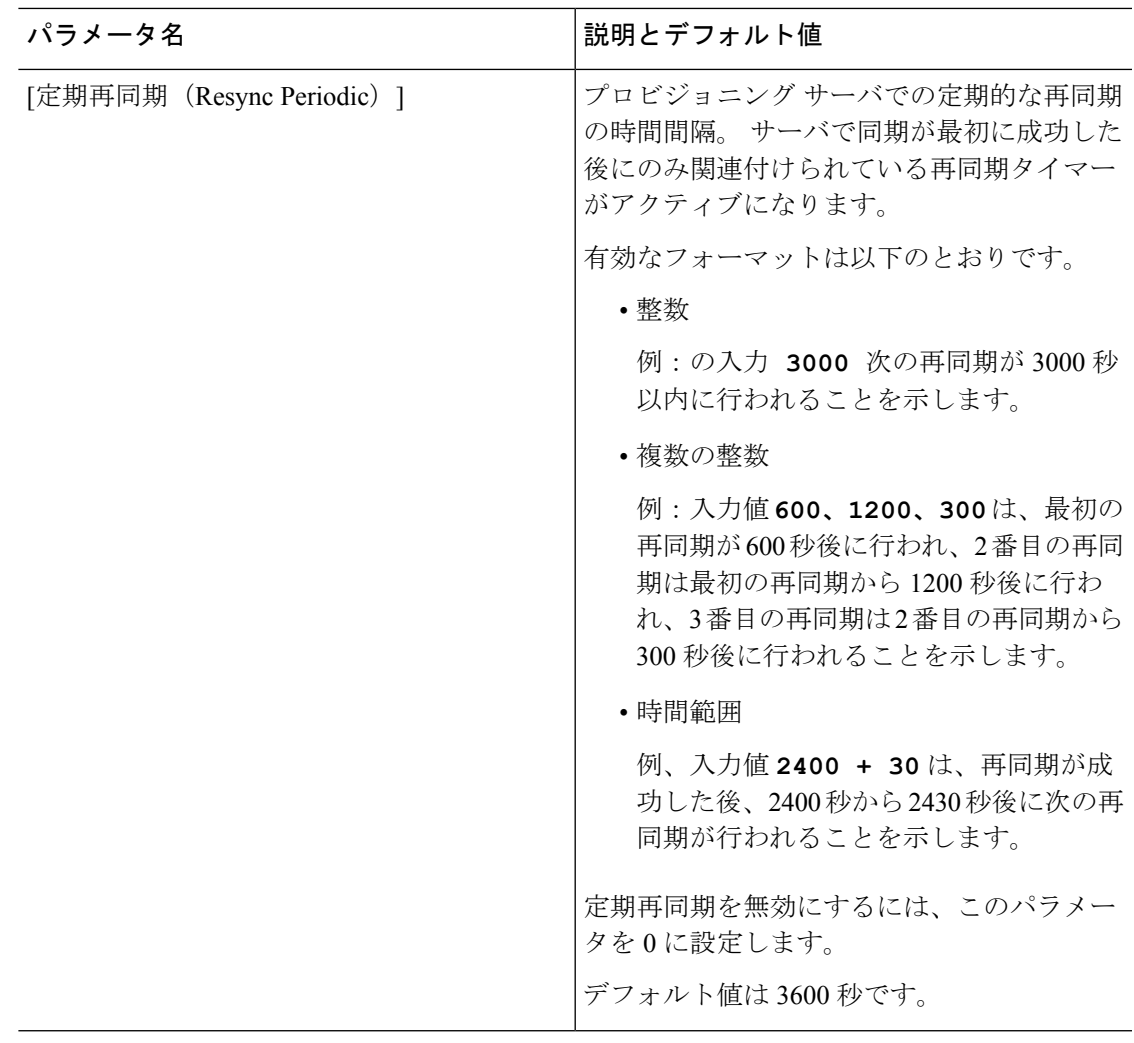

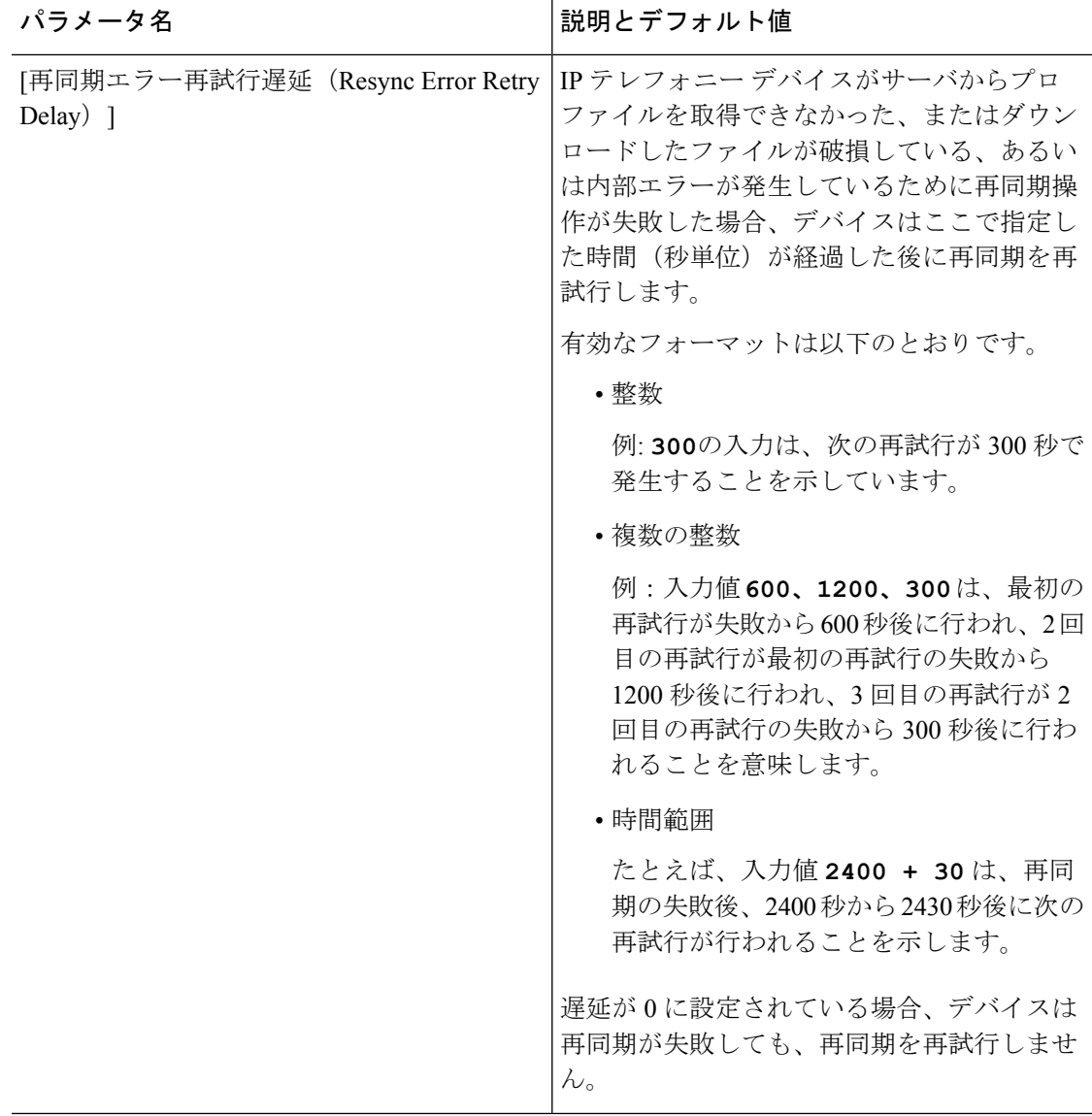

I

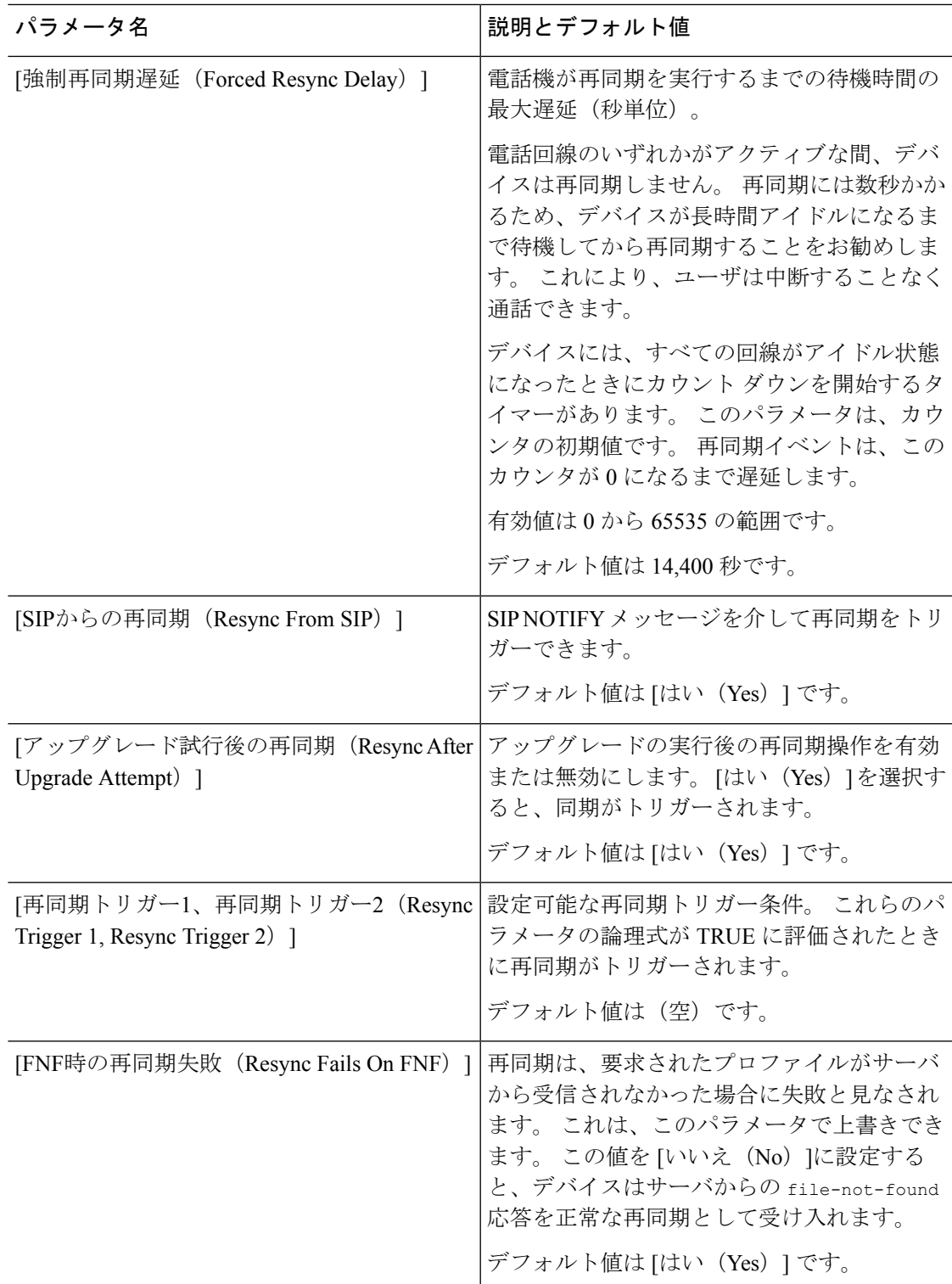

I

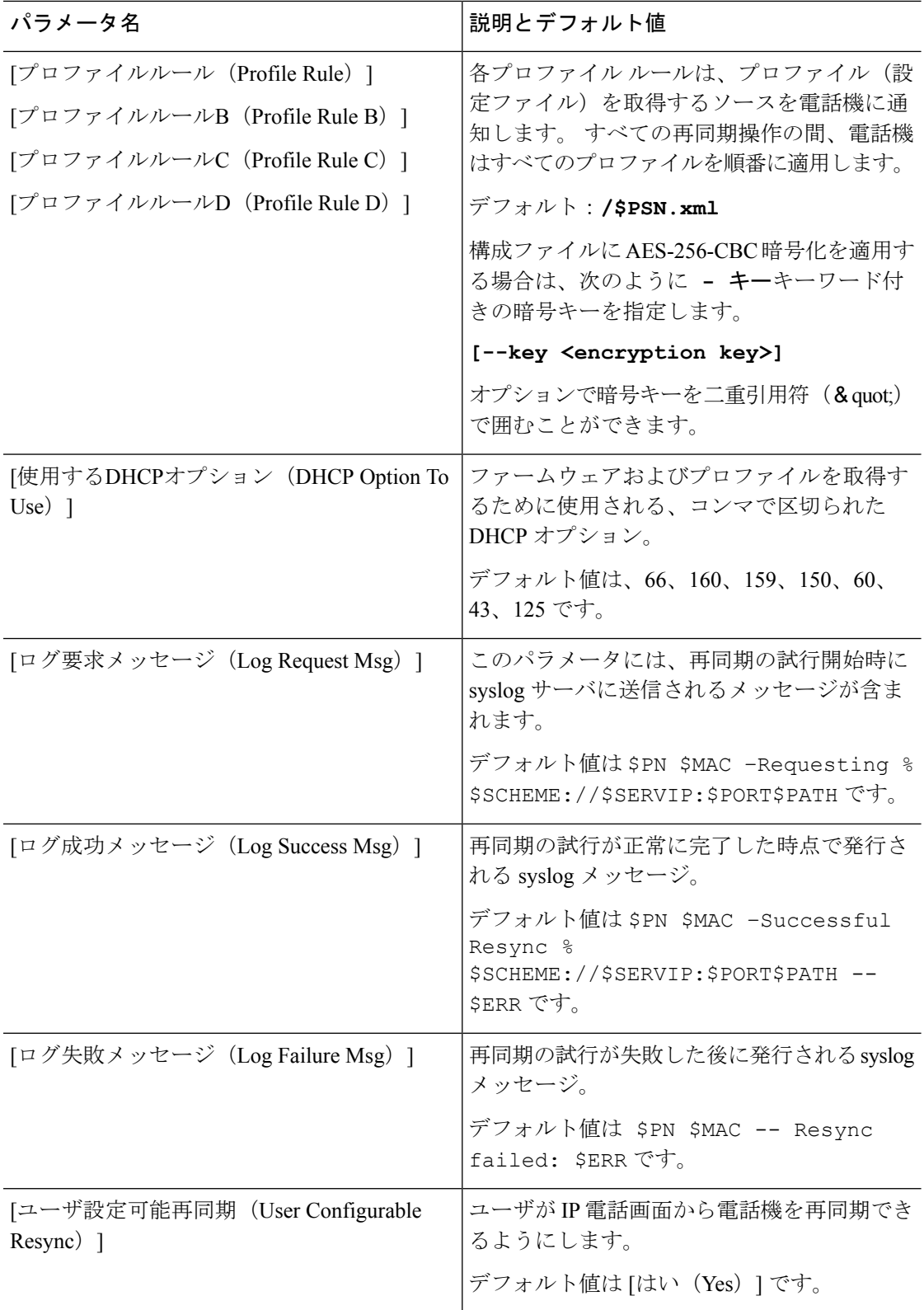

### ファームウェア アップグレード パラメータ

次の表で、**[**プロビジョニング(**Provisioning**)**]** タブの **[**ファームウェア アップグレード (**Firmware Upgrade**)**]** セクションの各パラメータの機能と使用方法を定義します。

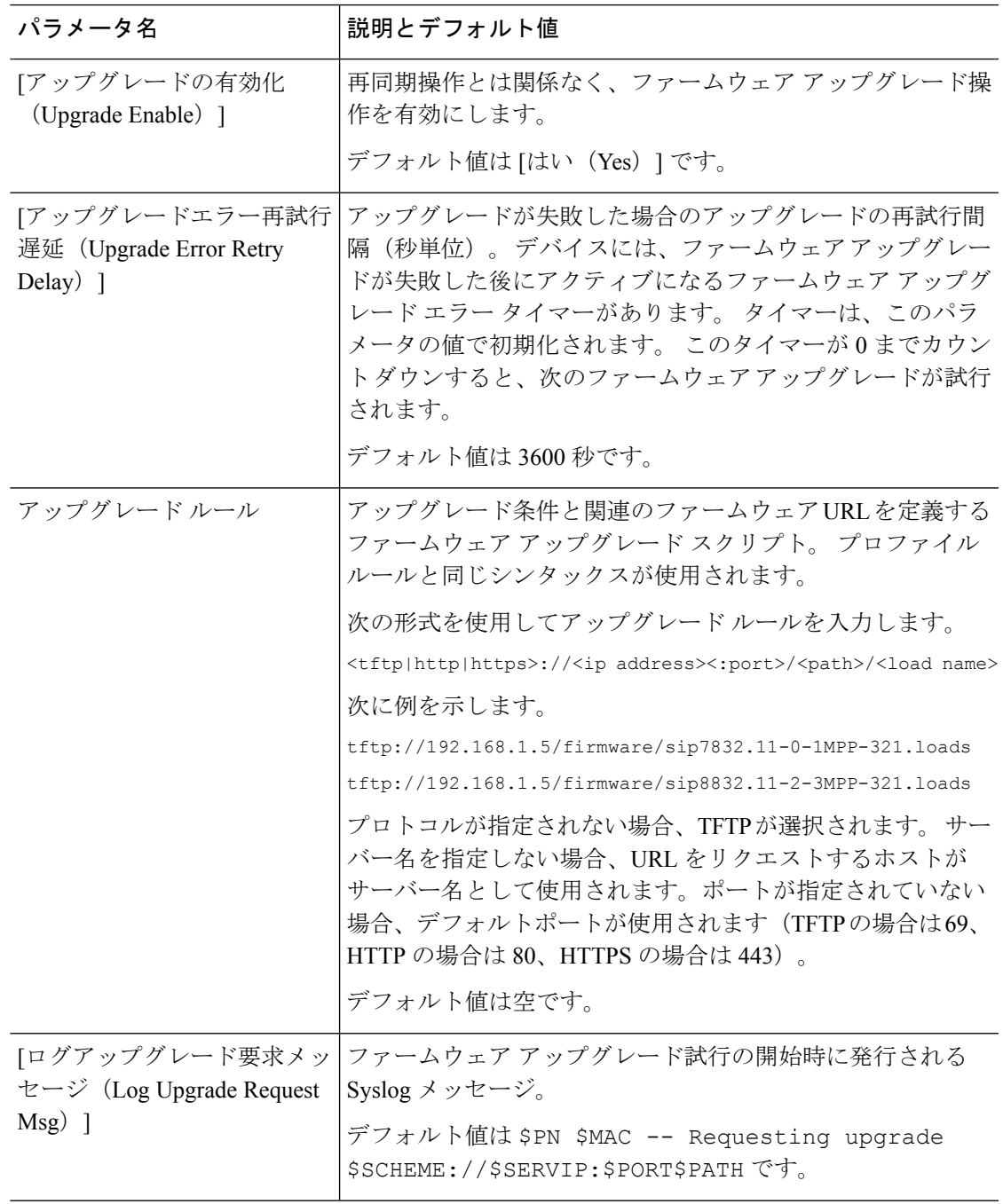

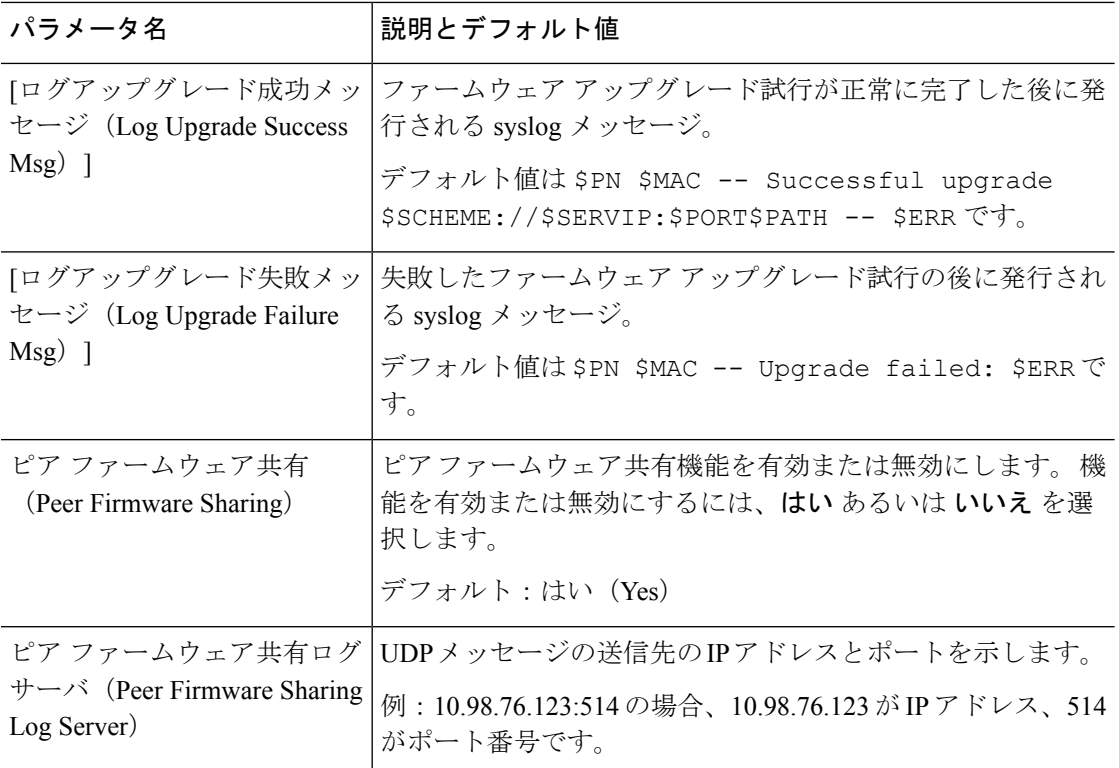

# 汎用パラメータ

次の表で、**[**プロビジョニング(**Provisioning**)**]** タブの **[**汎用パラメータ(**General Purpose Parameters**)**]** セクションの各パラメータの機能と使用方法を定義します。

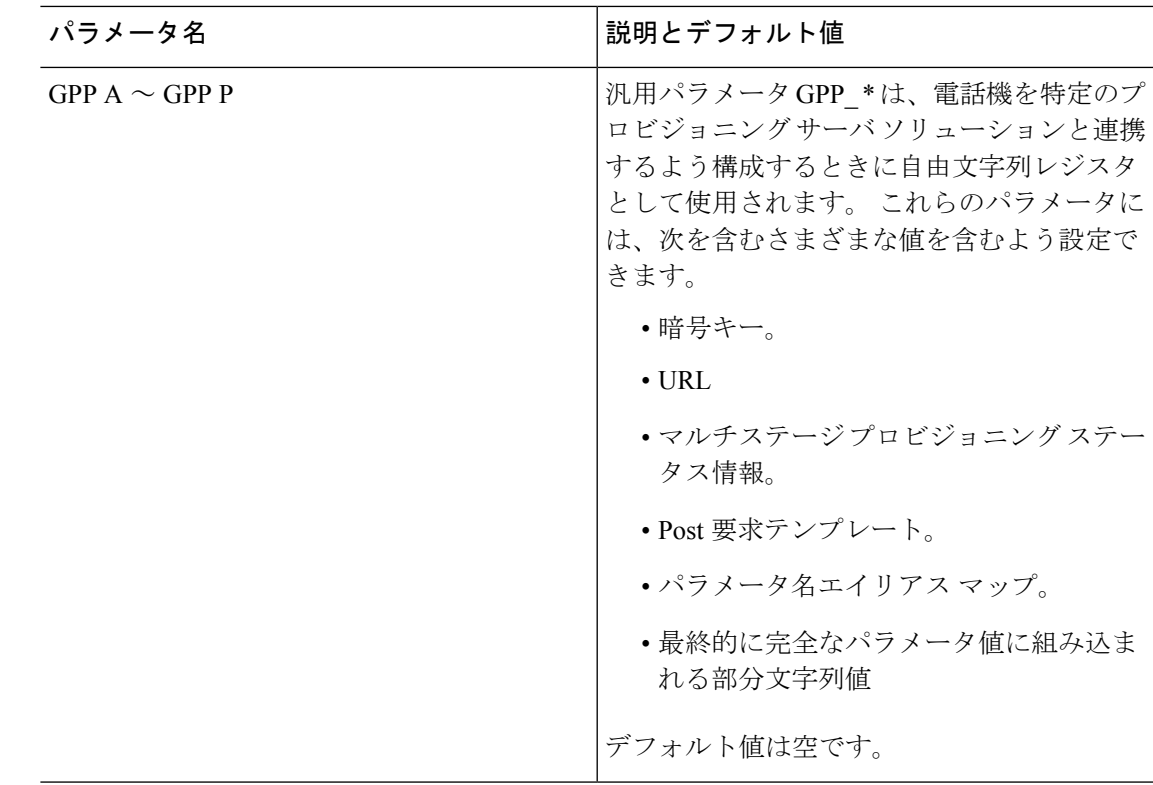

#### マクロ展開変数

特定のマクロ変数は、次のプロビジョニング パラメータ内で認識されます。

- Profile\_Rule
- Profile\_Rule\_\*
- Resync\_Trigger\_\*
- Upgrade\_Rule
- $\cdot$  Log\_ $*$
- GPP\_\*(特定の条件下で)

これらのパラメータ内では、\$NAME や \$(NAME) などのシンタックス タイプが認識され、展 開されます。

マクロ変数の部分文字列は、表記 \$(NAME:p) と \$(NAME:p:q) で指定できます。この p と q は 非負の整数です(リビジョン2.0.11以上で利用可能)。結果のマクロ展開は、文字オフセット pから始まる長さq (qが指定されない場合は文字列終端まで)の部分文字列です。たとえば、 GPP\_A に ABCDEF が含まれている場合、\$(A:2) は CDEF に展開され、\$(A:2:3) は CDE に展開 されます。

認識されない名前は変換されず、展開後のパラメータ値で \$NAME または \$(NAME) 形式は変 更されません。

![](_page_9_Picture_240.jpeg)

 $\mathbf I$ 

![](_page_10_Picture_255.jpeg)

![](_page_11_Picture_231.jpeg)

# 内部エラー コード

電話機では、特定のエラー条件におけるユニットの動作をより細かく制御する設定を容易にす るために内部エラー コード (X00 ~ X99)の番号を定義します。

![](_page_11_Picture_232.jpeg)

翻訳について

このドキュメントは、米国シスコ発行ドキュメントの参考和訳です。リンク情報につきましては 、日本語版掲載時点で、英語版にアップデートがあり、リンク先のページが移動/変更されている 場合がありますことをご了承ください。あくまでも参考和訳となりますので、正式な内容につい ては米国サイトのドキュメントを参照ください。